## SAP ABAP table CRMC\_PS\_CAP\_CCS {Case Creation Strategy (CCS)}

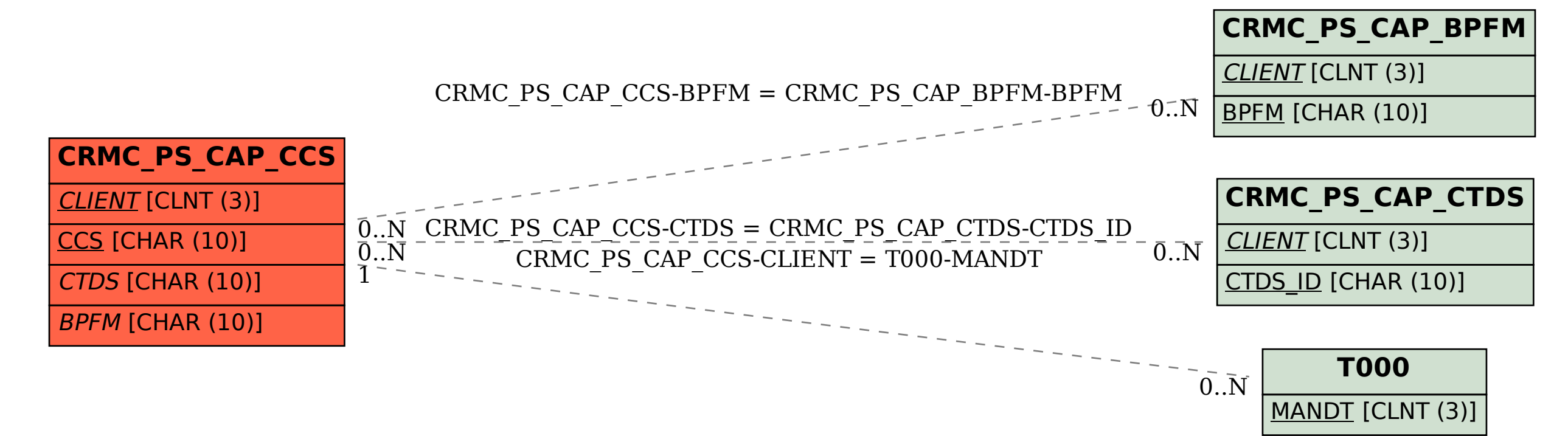